The NATO Charity Bazaar is deeply grateful to Mr. Alun Morris, director of NATO Staff Centre and his team and to everyone at NATO HQ for their generous support throughout the year.

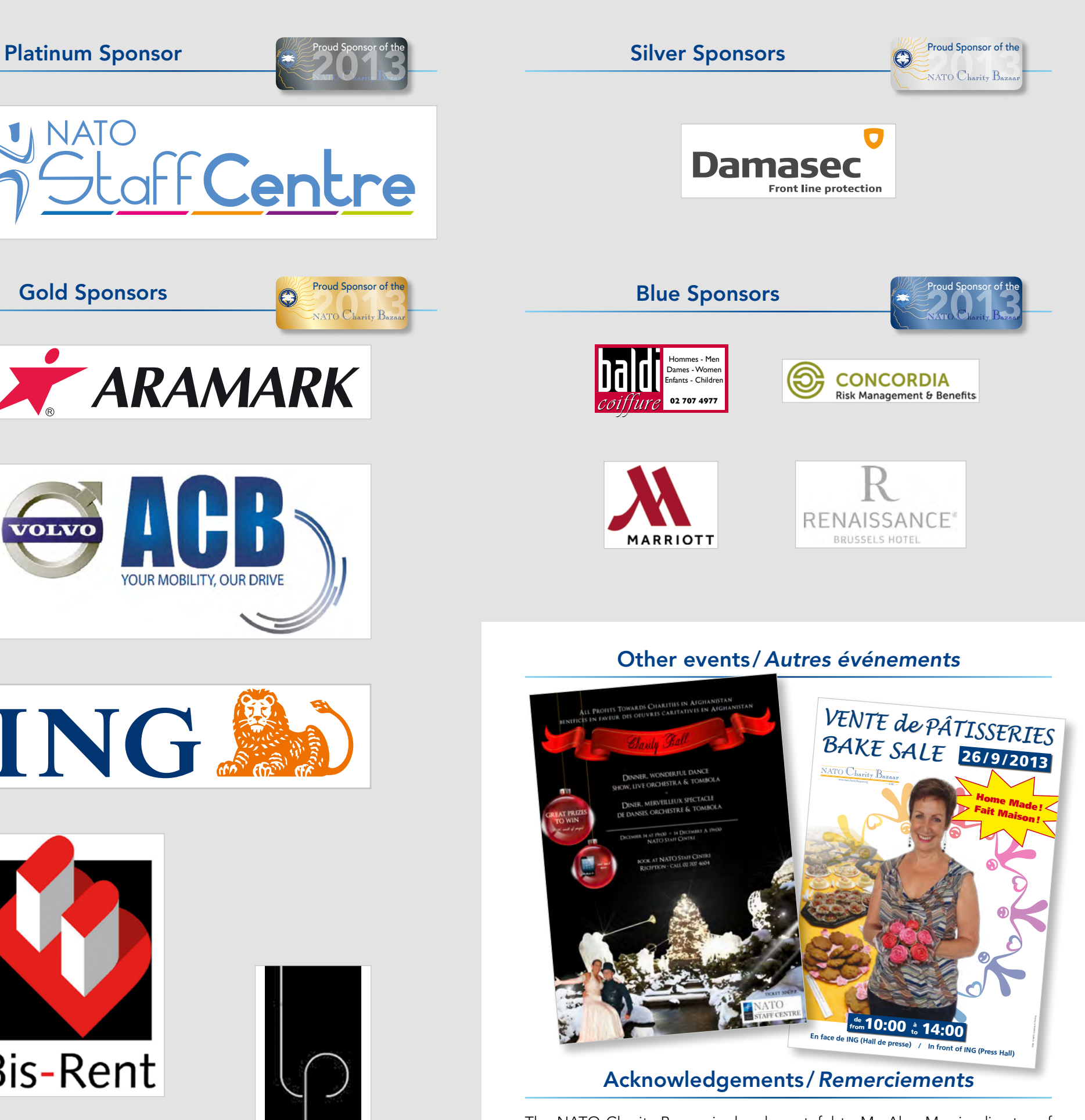

Le NATO Charity Bazaar est vivement reconnaissant à M. Alun Morris, Directeur du Centre du personnel de l'OTAN, et à son équipe ainsi qu'à toutes les personnes du siège de l'OTAN pour leur précieux soutien tout au long de l'année.

NATO Charity Bazaar 2013 | www.natocharitybazaar.org NATO NATO Charity Dazaar 2013 | www.natocharitybazaar.org NATO Charity Bazaar 2013 | www.natocharitybazaar.org NATO Charity Bazaar 2013 | www.natocharitybazaar.org

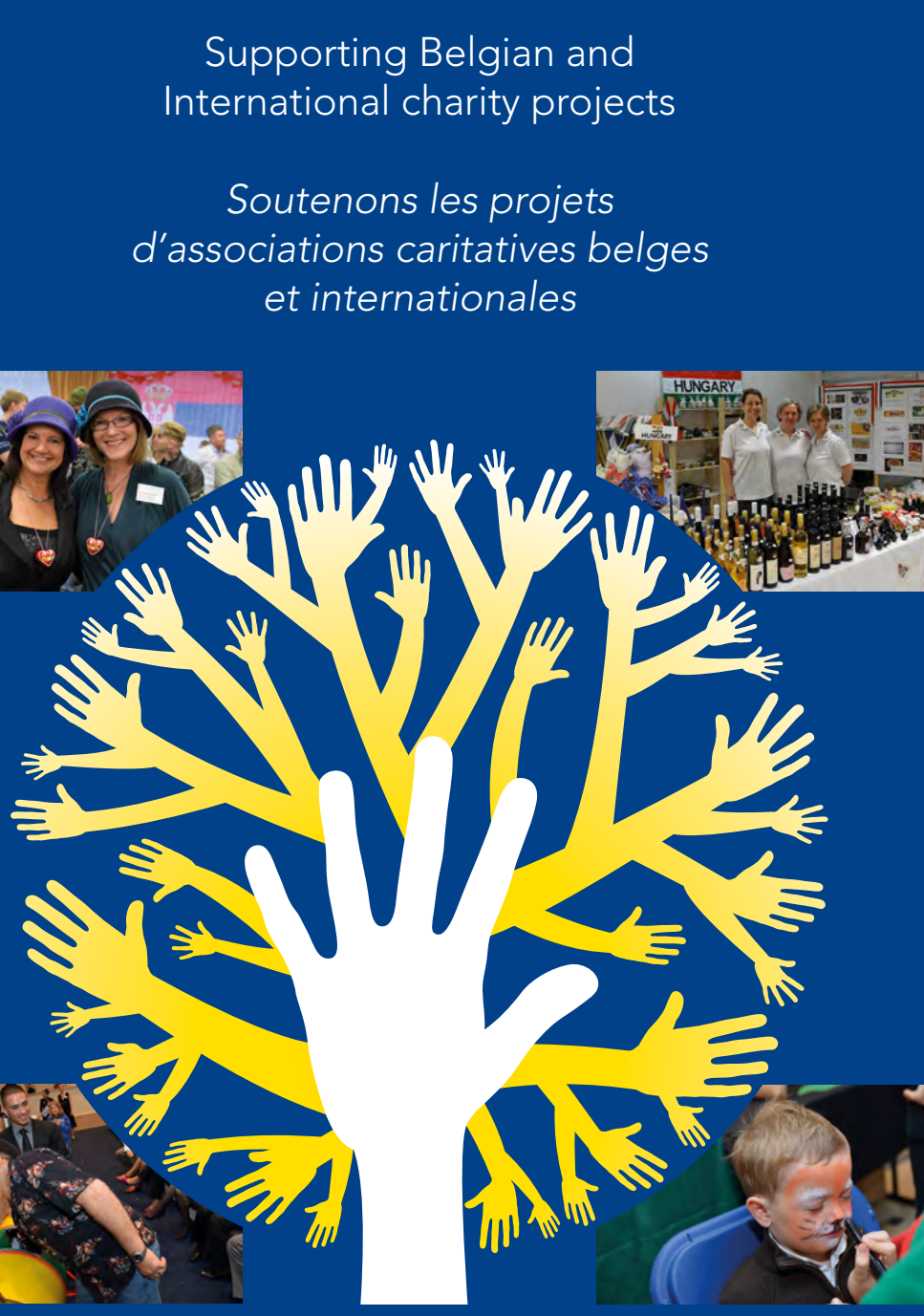

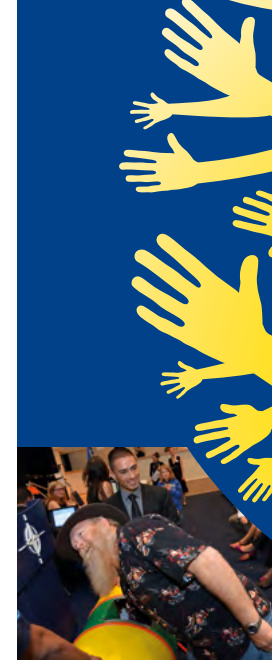

c/o IMS T 8004 – NATO Headquarters – 1110 Bruxelles

President: Jimmie Bradshaw – president@natocharitybazaar.org Bank: Banca Monte Paschi Belgio IBAN: BE69 6434 0149 2878

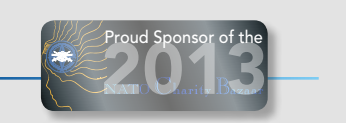

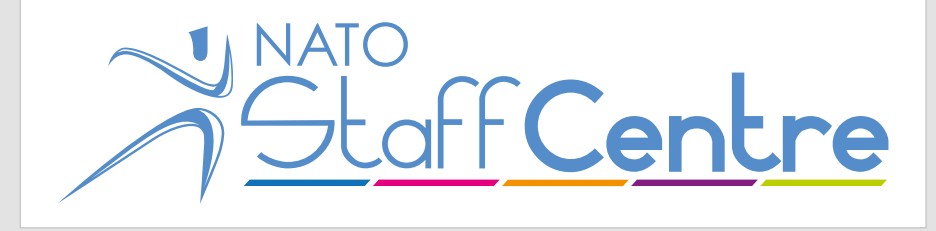

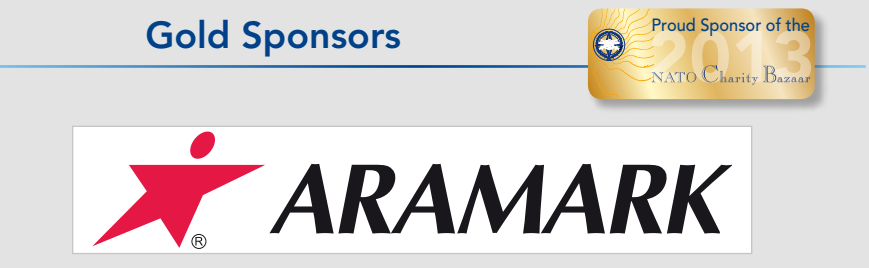

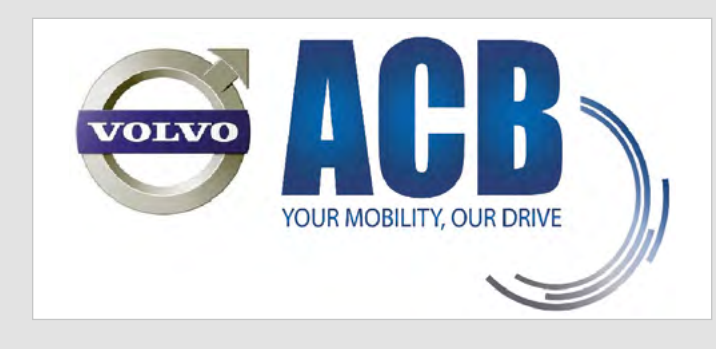

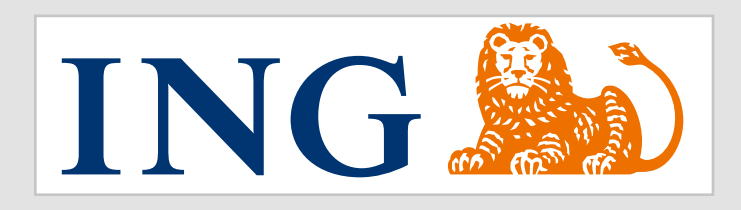

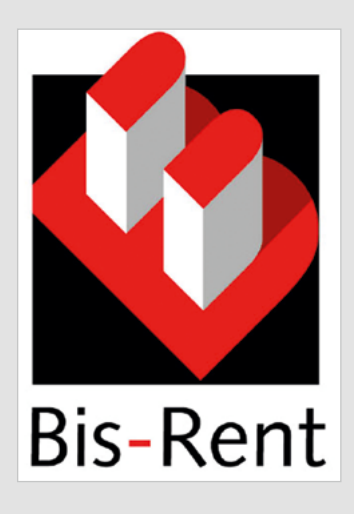

ASBL Registration Number: 874.358.592 Registered Office: Avenue Victor Gilsoul 1, 1200 Brussels, Belgium

0229-13 NATO Graphics & Printing

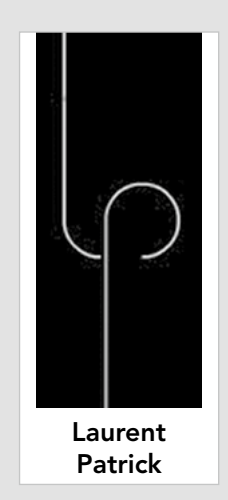

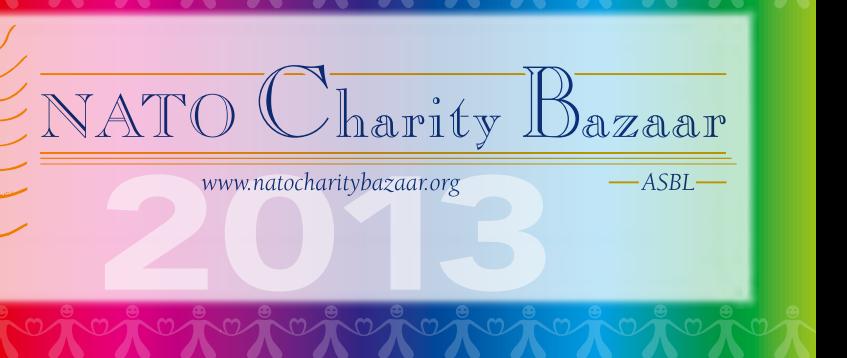

### Annual Bazaar

The annual NATO Charity Bazaar has been held since 1968. It is an unforgettable and very enjoyable seasonal event, which raises a terrific amount of money in support of selected charities. Since 2005, the NATO Charity Bazaar has donated over 1.000.000 $\in$ to 200 Belgian and International Charities. Last year, we were able to donate  $188,000 \in$  to 26 charities.

### *Bazaar annuel*

Peace nations. In 2013, 38 nations are represented (26 NATO Members and 12 Partners) as well as the NATO International Club and the Artists' Corner. The Bazaar is held under the auspices of the wife of the Secretary General of NATO, Mrs. Anne-Mette Rasmussen. She is also our principal patron.

At the Bazaar, each country has its own stand, at which national products and/or handicrafts are sold. Also available is an International Restaurant in which countries provide traditional food, cakes, drinks and coffee. A giant Tombola (Raffle) is also part of the Bazaar. Wonderful prizes are offered by participating nations and their national sponsors.

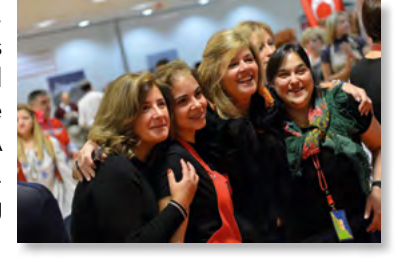

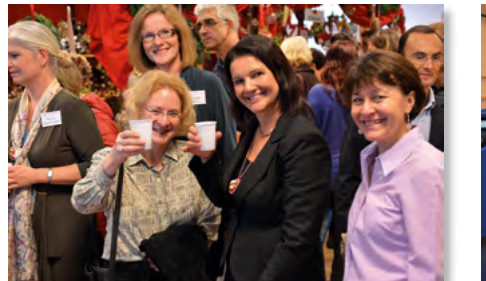

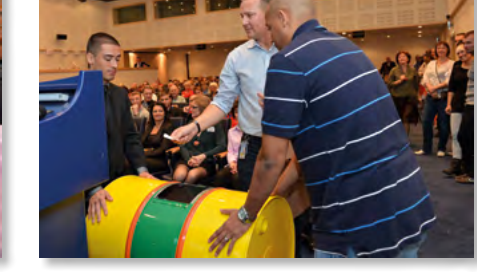

*Le NATO Charity Bazaar annuel est une vente de bienfaisance, organisée depuis 1968. Chaque automne, c'est un événement inoubliable et très chaleureux, qui permet de réunir une grande somme d'argent pour aider des associations caritatives sélectionnées. Depuis 2005, le NATO Charity Bazaar a fait don de plus de 1 000 000e à 200 associations caritatives belges et internationales. L'année dernière, nous avons été en mesure de donner 188 000e à 26 organisations de ce type.*

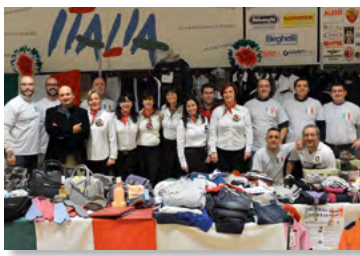

*Les participants au NATO Charity Bazaar sont des pays membres de l'OTAN et des pays partenaires. En 2013, 38 pays sont représentés (26 membres de l'OTAN et 12 partenaires ), ainsi que le NATO International Club et le Coin des Artistes. Le tout est organisé sous le haut patronage de l'épouse du Secrétaire général de l'OTAN, Mme Anne-Mette Rasmussen.*

*Au Bazaar, chaque pays présente un stand qui propose des produits nationaux et/ou de l'artisanat typique. Une sélection de plats, pâtisseries, boissons et cafés traditionnels sont servis au restaurant international. Une tombola* 

*géante est également prévue au Bazaar. De magnifiques lots sont offerts par les pays participants et leurs sponsors respectifs.*

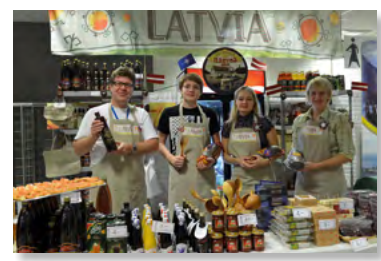

## Belgian Charities Selected for 2013\*

### *Associations caritatives belges sélectionnées pour 2013\**

- 1. Broeders van Liefde Effatta-Timisoara
- 2. VZW Ten Desselaer
- 3. VZW Solidarite, Sante, Developpement
- 4. VZW Voedselbank West-Vlaanderen
- 5. ASBL Les Samaritains
- 6. ASBL Autrement-Dinant

## International Charities Selected for 2013\* *Associations caritatives internationales sélectionnées pour 2013\**

- (LTU) Childhood Cancer Fund Rugute 2. **Contains CLVA** Supporting Fund of Liepaja Regional Hospital 3. **EXT** (EST) Estonian Autism Society 4. **(B)** (SVK) Civic Association Club of Hope 5. **D** (SVK) Sina Nitra  $6.$ the former Yugoslav Republic of Macedonia \*\*) Gauss Institute<br>l'ex-Républic yougoslave de Macédoine (Gauss Institute 7. **(HUN)** Csanyert Foundation 8. **(ROU)** Asociatia Romano-Germana Alsterdorf 9. **(HUN)** Improvement of Hospital Equipment 10. **(CZE)** Rana Pece Diakonie Stodulky 11. **GRC**) Aspres Petaloudes 12. (BIH) Udruzenje Zena "MOST" Visegrad 13. **C** (AFG) Afghan Appeal Fund 14. **Calculary** (LVA) Foundation Zante Family Crisis Centre 15. **(A)** (HTI) Friends of Paradis des Indiens, Inc. 16. **(POL)** Educational Foundation of Sister Wanda Garczynska
- *Les associations caritatives sélectionnées sont inscrites par ordre de priorité pour recevoir les fonds récoltés en 2013 par l'asbl NATO Charity Bazaar.*
- 

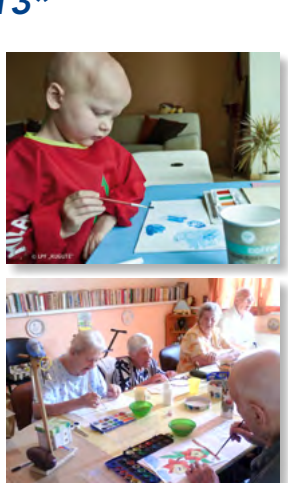

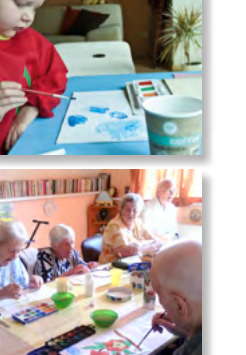

Participants in the NATO Charity Bazaar are the Members of the Alliance as well as the Partner-foropen to NATO and Shape id holders. • ouveRt à tous les membres détenteurs d'un laisser-passer OTAN et Shape.

# Volunteers from 38 Countries

# NATO Charity Bazaar asbl Board *Le Comité du NATO Charity Bazaar asbl*

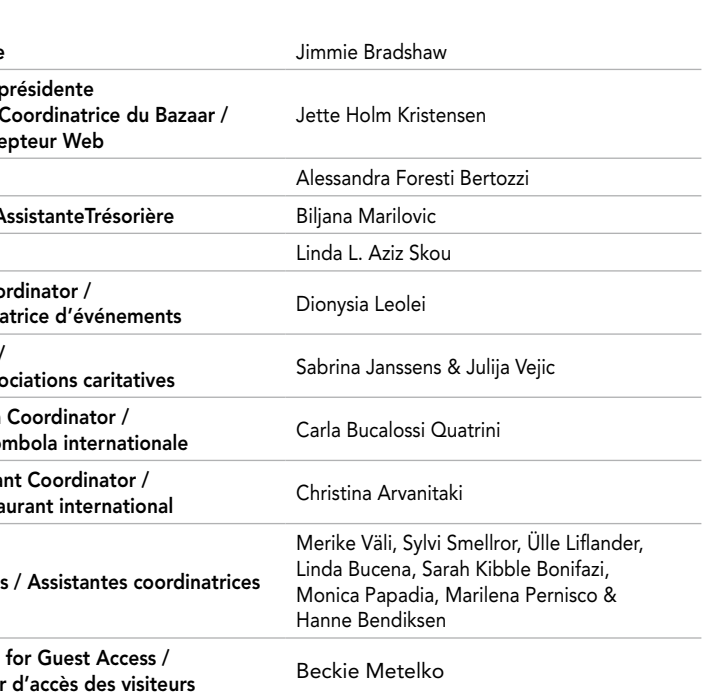

# Patrons /*Sous le patronage de*

The wife<br>L'épouse di

The Chairman of the NAT Le Président du Comité

The NATO Deputy Le Secrétaire général d

The Honorary Presid The Honorary Vice-President

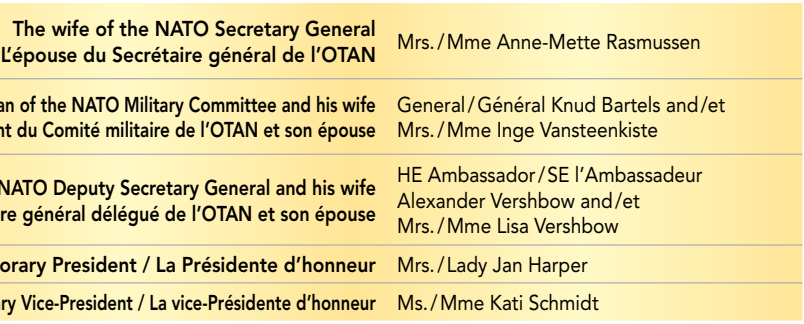

\* Selected charity applicants shown in order of priority to receive funds from the 2013 NATO Charity Bazaar ASBL.

\*\* Turkey recognises the Republic of Macedonia with its constitutional name. La Turquie reconnaît la République de Macédoine sous son nom constitutionnel.

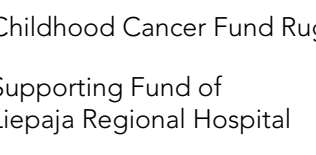

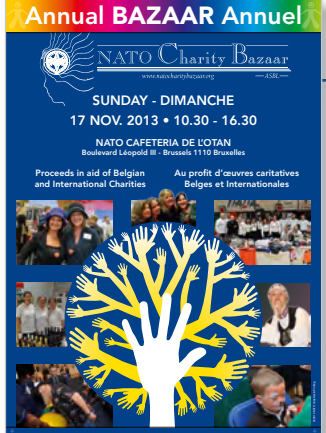

More info on our website Plus d'infos sur notre site www.natocharitybazaar.org

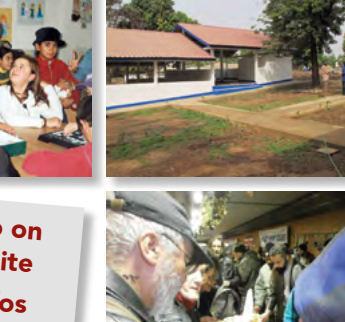

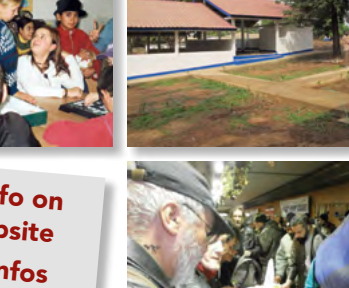

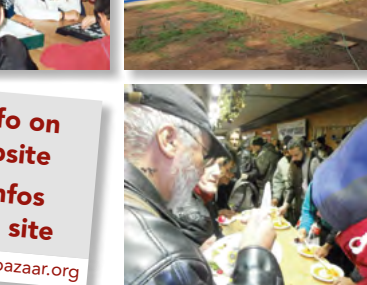

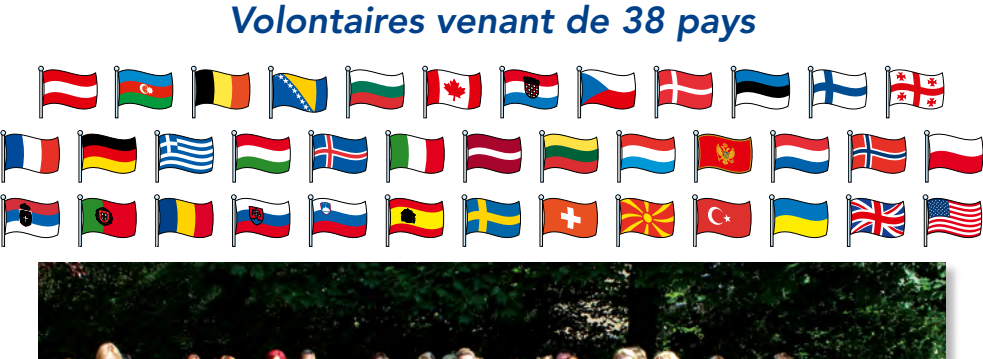

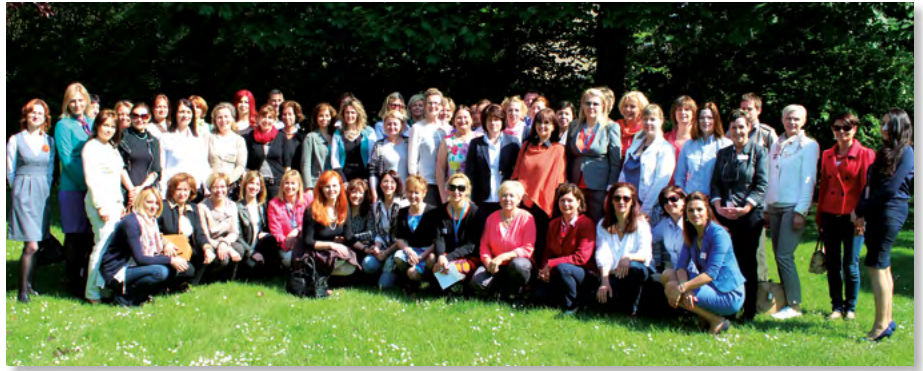

17. **COU** (ROU) The Planet of the Little Prince

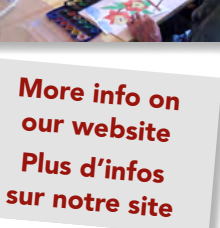

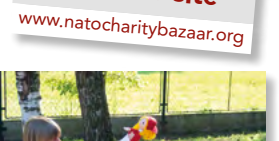

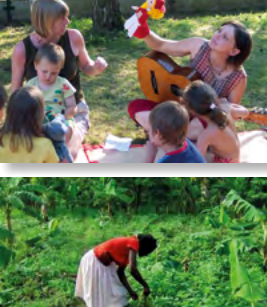

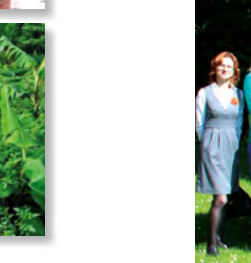

### President / Présidente Vice-President / Vice-

Bazaar Coordinator / Web Designer / Conce Treasurer / Trésorière

Assistant Treasurer / A

Secretary / Secrétaire Sponsors & Event Coo

Parrainage & Coordin Charity Coordinators / Coordinatrice des ass

International Tombola Coordinatrice de la to

**International Restaura** Coordinatrice du resta

Assistant Coordinator

Assistant Coordinator Assistant coordinateur